## Controlli campo form

Questi controlli servono per vedere se l'utente ha compilato tutti i campi presenti nel form alla pagina "registrazione.php" se cio non fosso strato fatto la pagina "registrazionever.php" rimanderebbe l'utente alla pagina precedente presentandogli il form con i campi che aveva completato già completato e i campi che aveva tralasciato vuoti.

In questo modo l'utente non dovrà ricompilare quei campi del form che aveva completato in precenza.

Vediamo i controlli

<html>

<head>

</head>

<body>

<?php

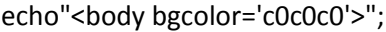

\$nome=\$\_POST['nome'];

\$cognome=\$\_POST['cognome'];

\$indirizzo=\$\_POST['indirizzo'];

\$localita=\$\_POST['localita'];

\$username=\$\_POST['username'];

\$provincia=\$\_POST['provincia'];

\$telefono=\$\_POST['telefono'];

\$psw=\$\_POST['psw'];

\$email=\$\_POST['email'];

//echo"<span style=\"color:red;\">FORM <b><u>NON</u></b> COMPLETATO CORRETTAMENTE.</span><br/>shr>"

//echo "<a href="registrazione.php?nome='.\$nome. '&cognome='.\$cognome.'&indirizzo='.\$indirizzo.'&localita='.\$localita.'&cap='.\$cap.'&provincia='.\$provincia. '&telefono='.\$telefono.'&cod='.\$cod. '">";

if(\$nome!=null and \$cognome!=null and \$indirizzo!=null and \$localita!=null and \$username!=null and \$provincia!=null and \$telefono!=null and \$email!=null and \$psw!=null)//se tutte le variabili sono state definite propongo il link

{

echo"<span style=\"color:red;\">FORM

COMPLETATO CORRETTAMENTE</span><br>";

// controllo sul formato dell'email

if((!isset(\$\_POST['email'])) || (!eregi("^([a-z0-9\.\_-]+)(@[a-z0-9.-]+)(\.{1}[a-z]{2,4})\$", \$\_POST['email'])))

{

echo "Attenzione, formato email non valido.";

}

 // controllo sul formato della password deve essere alfanumerica e non deve superare i dieci caratteri di lunghezza

 elseif((!isset(\$\_POST['psw'])) || (\$\_POST['psw'] == "") || (!preg\_match("/^[a-z0-9]+\$/i", \$\_POST['psw'])) || (strlen(trim(\$\_POST['psw']) <8)))

{

echo "La password deve essere alfanumerica e non minore di 8 caratteri.";

}

## else{

}

```
 echo"<b>Ecco il riepilogo dei dati inseriti:</b><br>
       Nome: $nome<br>
       Cognome: $cognome<br>
       Indirizzo: $indirizzo<br>
       Località: $localita<br>
       Username: $username<br>
       Provincia: $provincia<br>
       Telefono: $telefono<br>
       Email: $email<br>
       Password: $psw";
        $fp=fopen("registrazioni.txt","a");
        if($fp) {
        flock($fp,2);
        $nl=chr(13).chr(10);
        fputs ($fp,
        "$nome,$cognome,$indirizzo,$localita,$username,$provincia,$telefono,$email,$psw$nl");
       echo"<b><br>I dati sono stati salvati
      correttamente!</b><br/>>br>";
       echo"Entra <a href='user_login.html'>clicca qui</a>";
       flock($fp,3);
       }
      else echo"Non & egrave; stato possibile memorizzare i dati. Il file
      non esiste<br>";
    }
//se almeno una variabile NON è stata definita ripropongo il form semicompleto
```

```
if ($nome=="" || $cognome=="" || $indirizzo=="" || $localita=="" || $username=="" || $provincia=="" || 
$telefono=="" || $email=="" || $psw=="")
```
{

nome='.\$nome.'\"> Rifai la registrazione </a>";

//echo"<a href=\"registrazione.php?

echo"<a href=\"registrazione.php?

nome=\$nome&cognome=\$cognome&indirizzo=\$indirizzo&localita=\$localita&provincia=\$provincia \">Ricompila il form correttamente</a>";

}

echo"<br>>>>>":

?>

<br>

</body>

</html>

Il primo controllo cioè "if(\$nome!=null and \$cognome!=null and \$indirizzo!=null and \$localita!=null and \$username!=null and \$provincia!=null and \$telefono!=null and \$email!=null and \$psw!=null)//se tutte le variabili sono state definite propongo il link" dice che se nessun campo è nullo prosegue e incontra due altri controlli diverifica email e password se si superano anche questi si procede con la registrazione

```
L'ultimo controllo cioè " if ($nome=="" || $cognome=="" || $indirizzo=="" || $localita=="" || 
$username=="" || $provincia=="" || $telefono=="" || $email=="" || $psw=="")"
```
invece dice che se c'è un campo vuoto passa in get con un link i valori presenti e quindi inserita dall'utente e la pagina "registrazione.php" prenderà in modo get i valori inserendoli in value,.

In questo modo saranno già compilati l'utente inserisce i campi che si era dimentica e si registra.